### <span id="page-0-0"></span>**ĐẠI HỌC THÁI NGUYÊN TRƯỜNG ĐẠI HỌC KỸ THUẬT CÔNG NGHIỆP**

HOÀNG THỊ QUYÊN

**ĐỀ TÀI:**

# **SỬ DỤNG THUẬT TOÁN PARTICLE SWARM OPTIMIZATION ĐÁNH GIÁ ĐỘ TRỤ TỪ DỮ LIỆU ĐO TRÊN MÁY CMM C544**

**LUẬN VĂN THẠC SĨ KỸ THUẬT**

KHOA ĐT SAU ĐẠI HỌC NGƯỜI HD KHOA HỌC HỌC VIÊN

*PGS.TS Nguyễn Đăng Hòe Hoàng Thị Quyên*

**THÁI NGUYÊN - 2011**

*Số hóa bởi Trung tâm Học liệu – ĐHTN http://www.lrc-tnu.edu.vn*

#### **LỜI CẢM ƠN**

Trong thời gian thực hiện được đề tài, tác giả đã nhận được sự quan tâm rất lớn của nhà trường, khoa cơ khí, trung tâm thí nghiệm, bộ môn kỹ thuật máy tính, các thầy cô giáo trường Đại học công nghiệp Thái Nguyên và các bạn cùng lớp.

Tác giả xin chân thành cảm ơn Ban giám hiệu, khoa đào tạo sau đại học, các giáo viên giảng dạy đã tạo điều kiện cho tác giả hoàn thành luận văn này.

Tác giả xin bày tỏ lời cảm ơn chân thành nhất đến PGS.TS Nguyễn Đăng Hòe, Trường Đại học kỹ thuật công nghiệp đã tân tình hướng dẫn trong quá trình thực hiện luận văn.

Tác giả chân thành cảm ơn đến ThS. Nguyễn Văn Huy, bộ môn kỹ thuật máy tính đã nhiệt tình giúp đỡ quá trình lập trình Matlab để chạy chương trình thuật toán trong quá trình thực hiện luận văn.

Tác giả xin cảm ơn Trung tâm thí nghiệm và các giáo viên thuộc Trung tâm đã tạo điều kiện về thiết bị và giúp đỡ trong quá trình sử dụng thiết bị để thực hiện luận văn.

Tác giả cũng xin chân thành cảm ơn những ý kiến đóng góp của các thầy giáo thuộc khoa Cơ khí và các đồng nghiệp đã tạo điều kiện thuận lợi và giúp đỡ tác giả tháo gỡ những vướng mắc trong thời gian thực hiện luận văn.

Mặc dù đã cố gắng, song do kiến thức và kinh nghiệm còn hạn chế nên chắc chắn luận văn này không tránh khỏi thiếu sót. Tác giả rất mong sẽ nhận được những ý kiến đóng góp từ các thầy cô giáo và các đồng nghiệp để luận văn được hoàn thiện hơn và có ý nghĩa trong thực tiễn.

Xin chân thành cảm ơn!

*Số hóa bởi Trung tâm Học liệu – ĐHTN http://www.lrc-tnu.edu.vn*

#### **LỜI CAM ĐOAN**

Tôi xin cam đoan đây là công trình nghiên cứu của cá nhân tôi. Các số liệu, kết quả có trong luận văn là trung thực và chưa được công bố trong bất kỳ một công trình nào khác.

Thái Nguyên, ngày 10 tháng 11 năm 2011

Tác giả luận văn

Hoàng Thị Quyên

<span id="page-3-0"></span>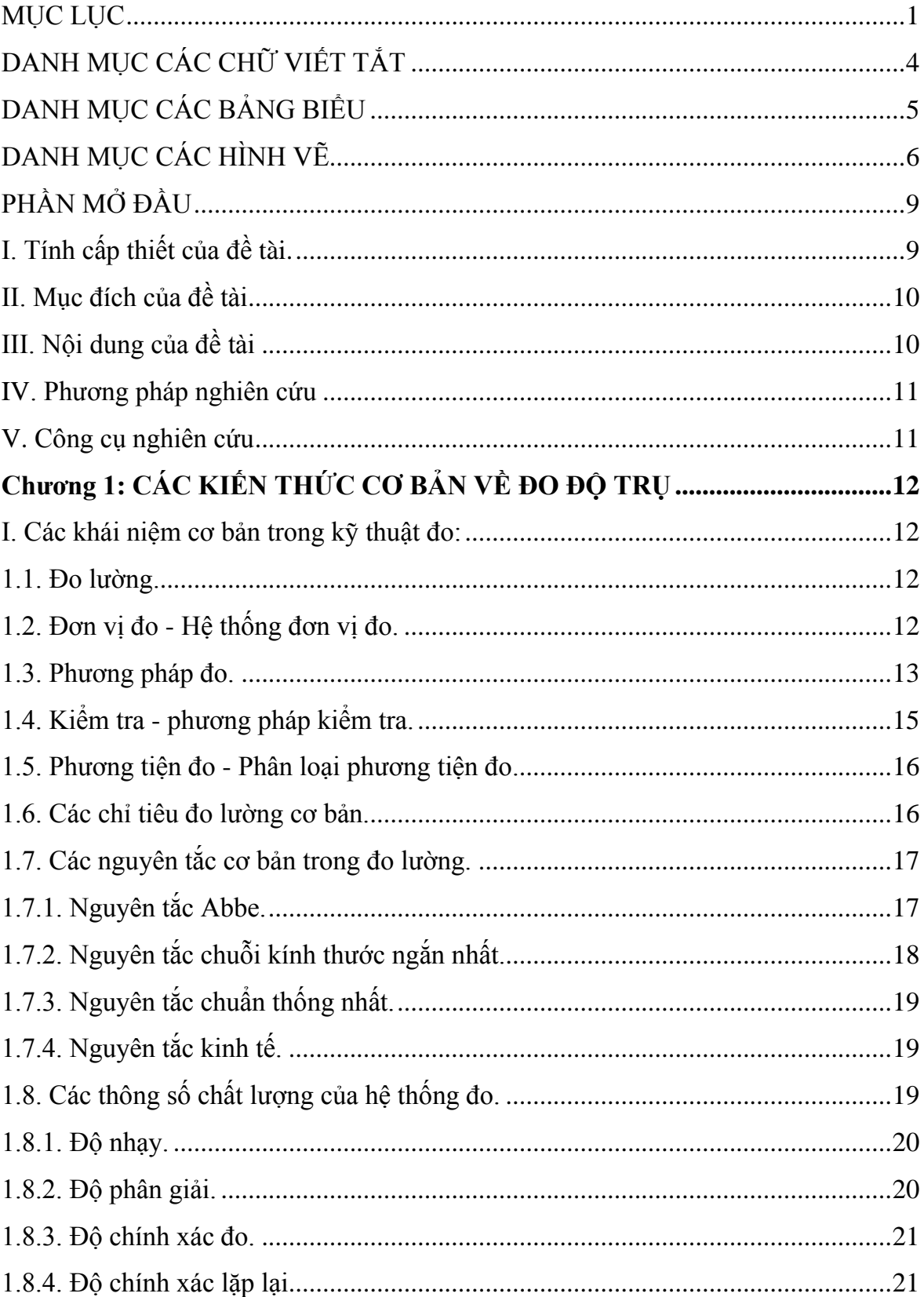

### **MUC LUC**

<span id="page-4-0"></span>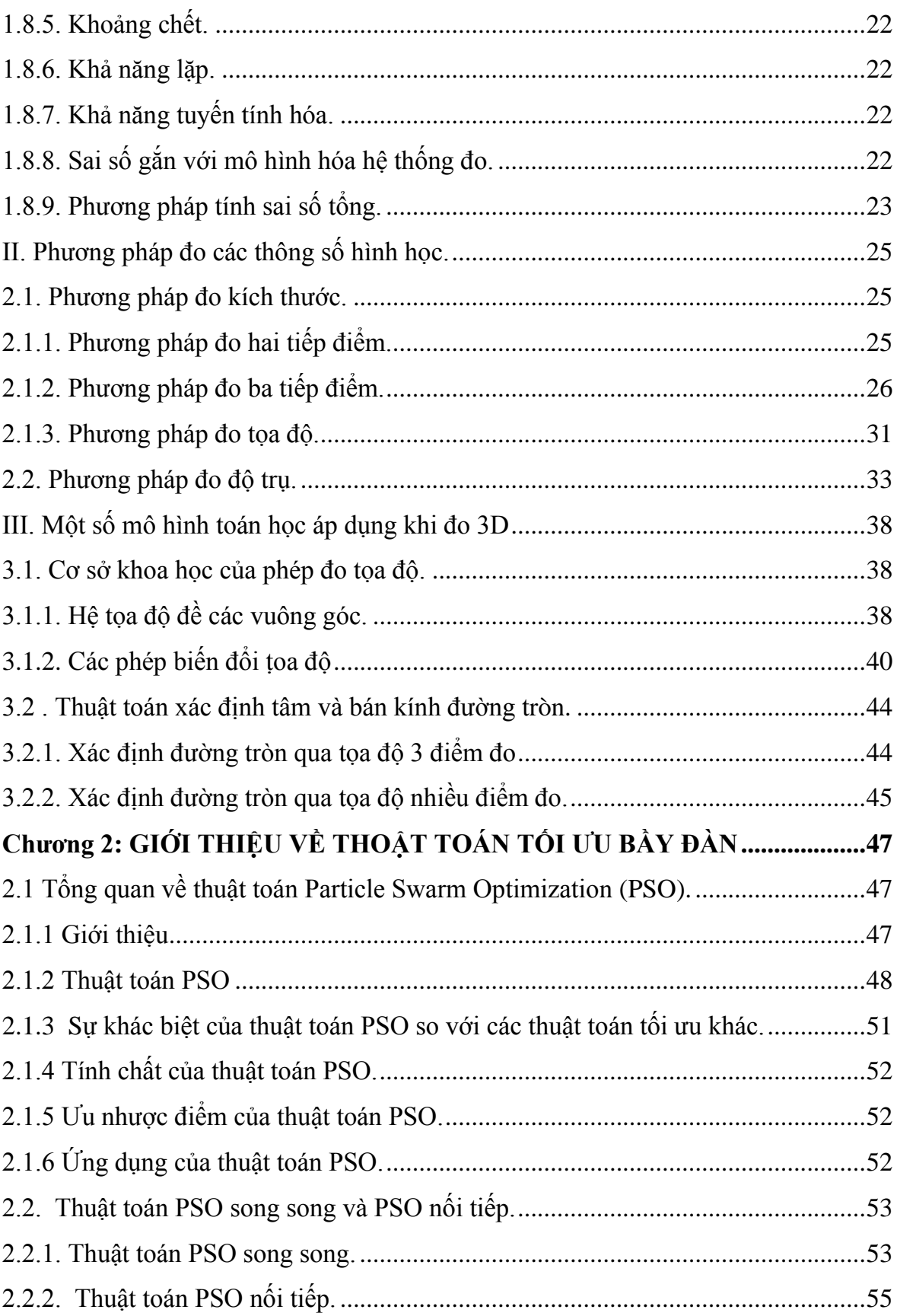

<span id="page-5-0"></span>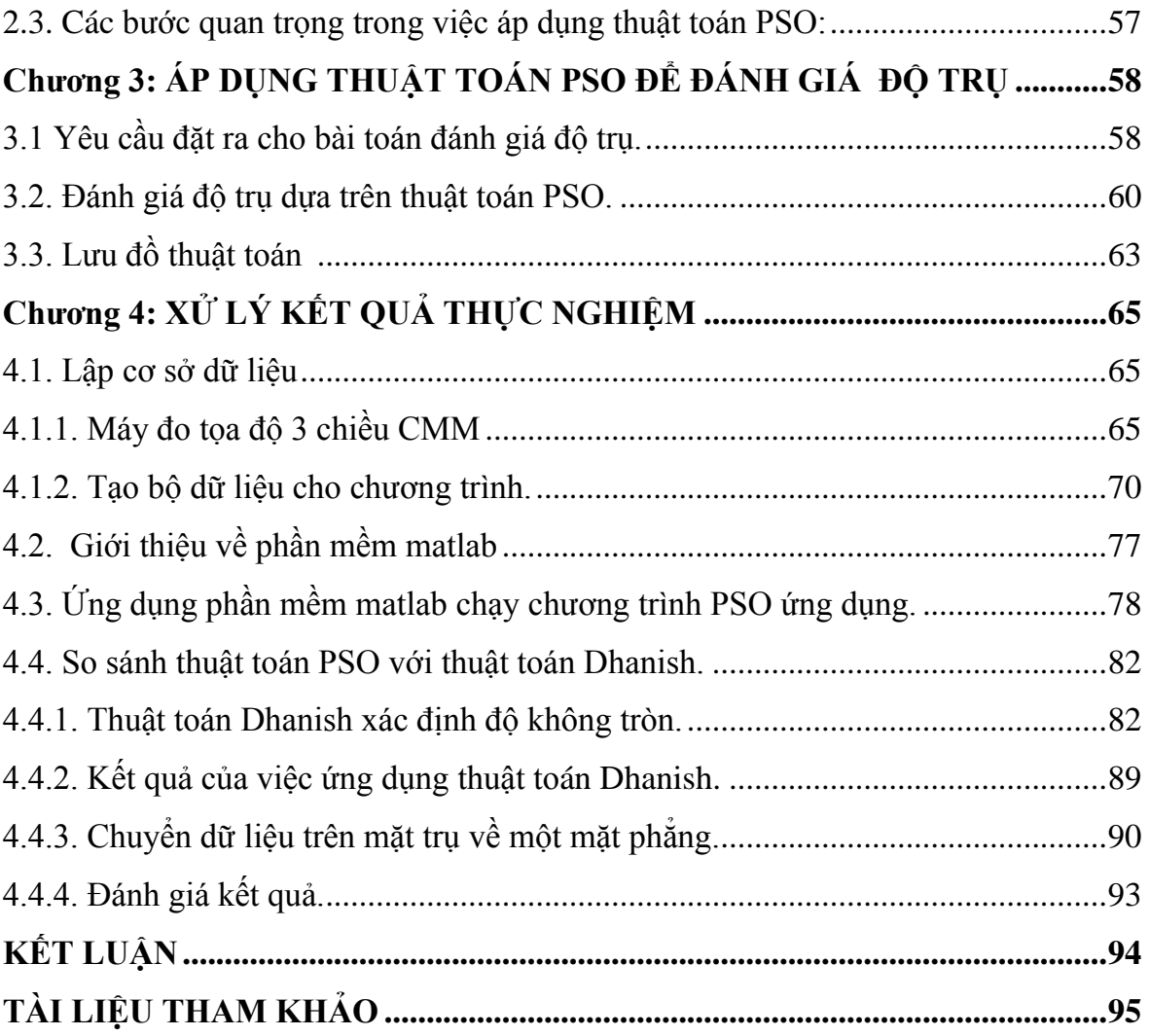

## DANH MỤC CÁC CHỮ VIẾT TẮT

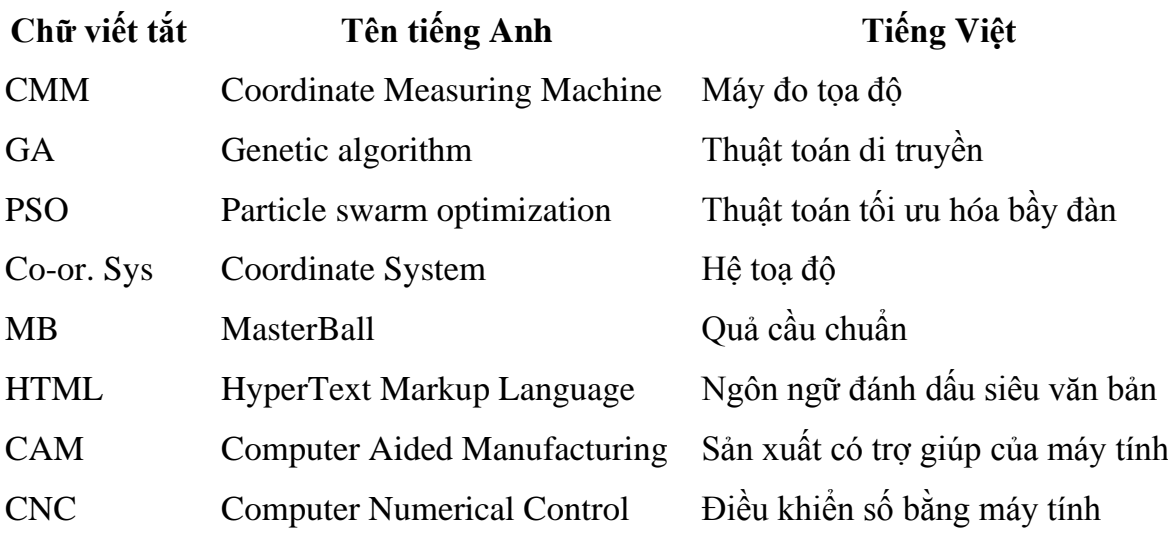

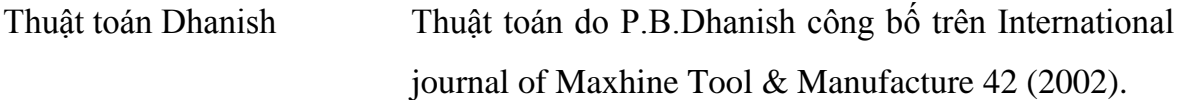

#### DANH MỤC CÁC BẢNG BIỂU

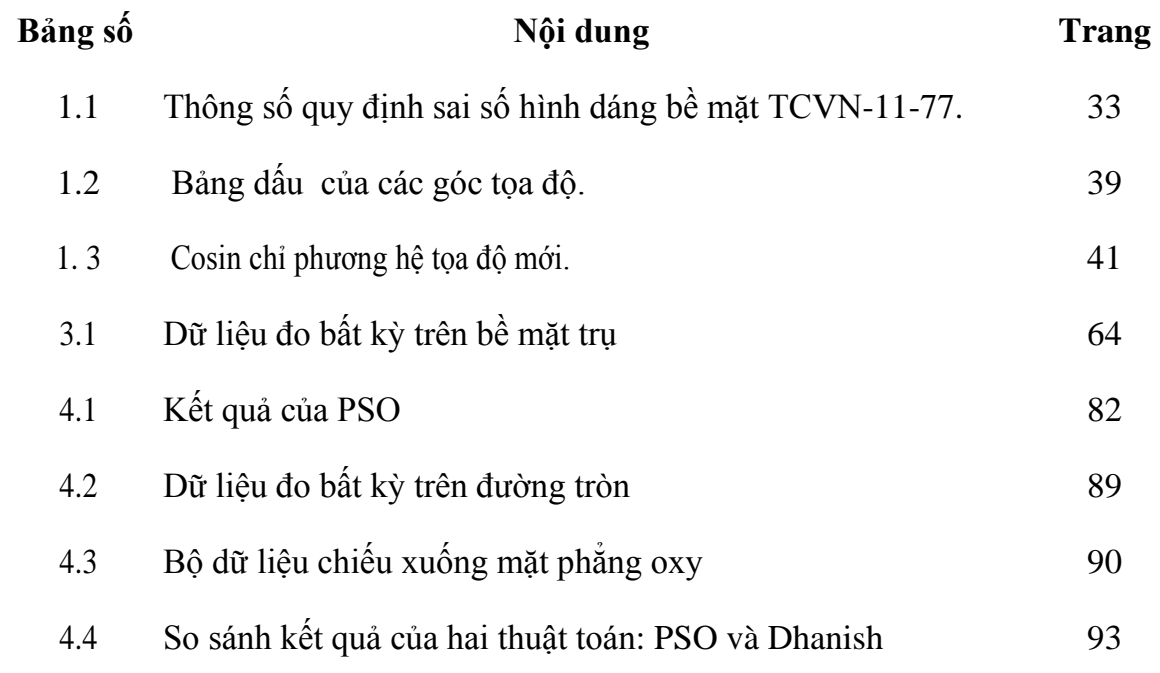

### DANH MỤC CÁC HÌNH VẼ

<span id="page-8-1"></span><span id="page-8-0"></span>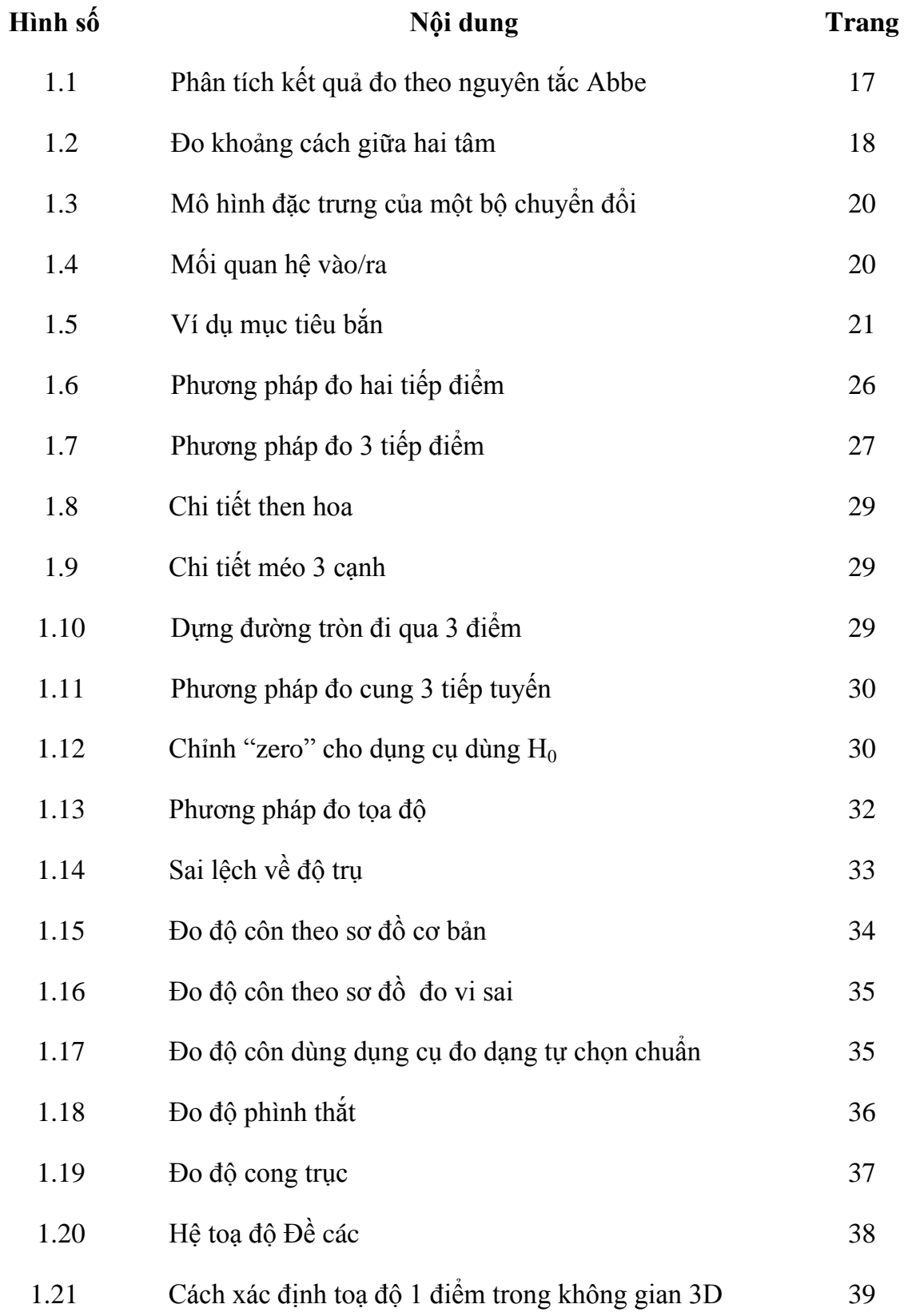

<span id="page-9-1"></span><span id="page-9-0"></span>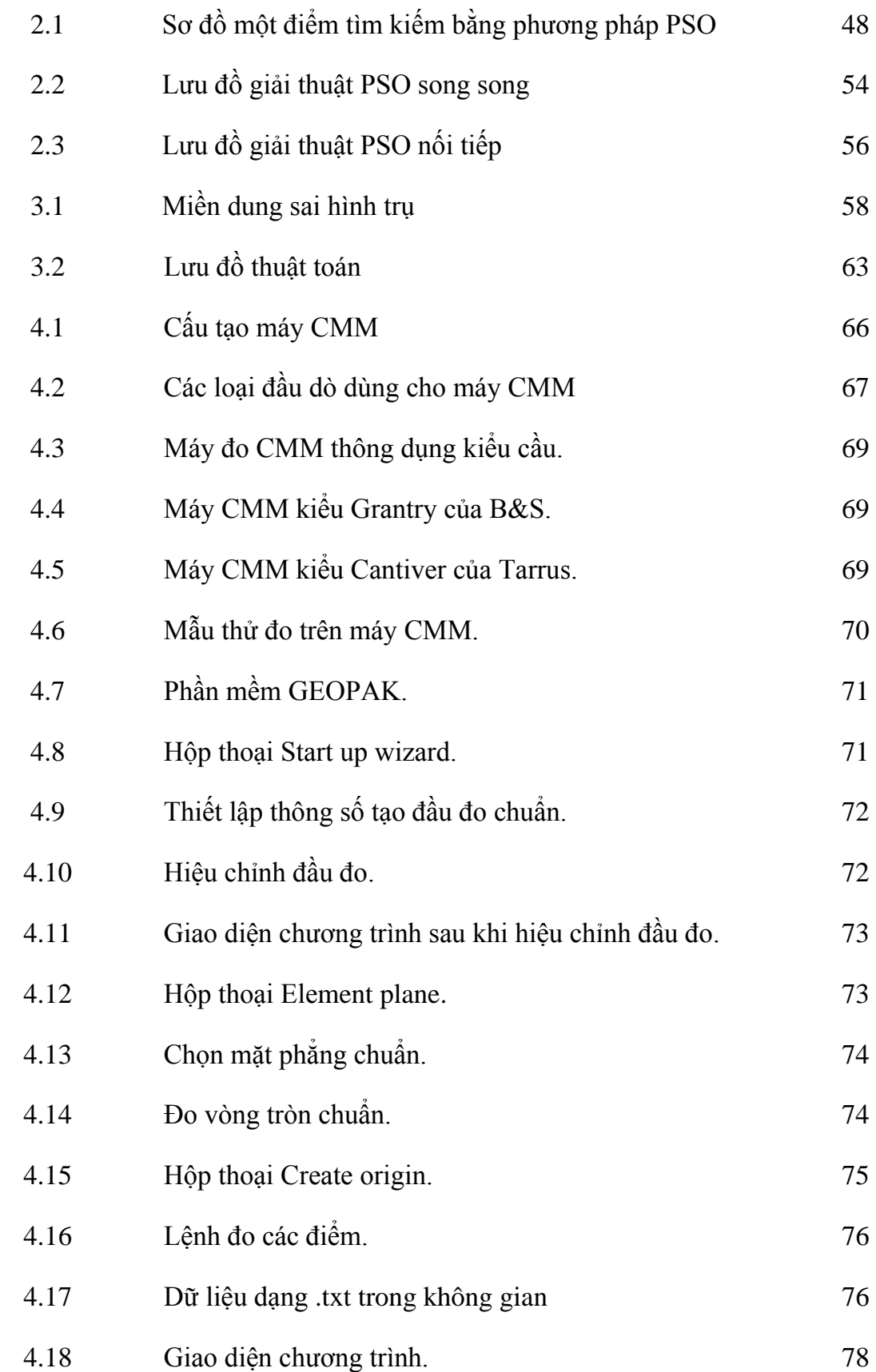